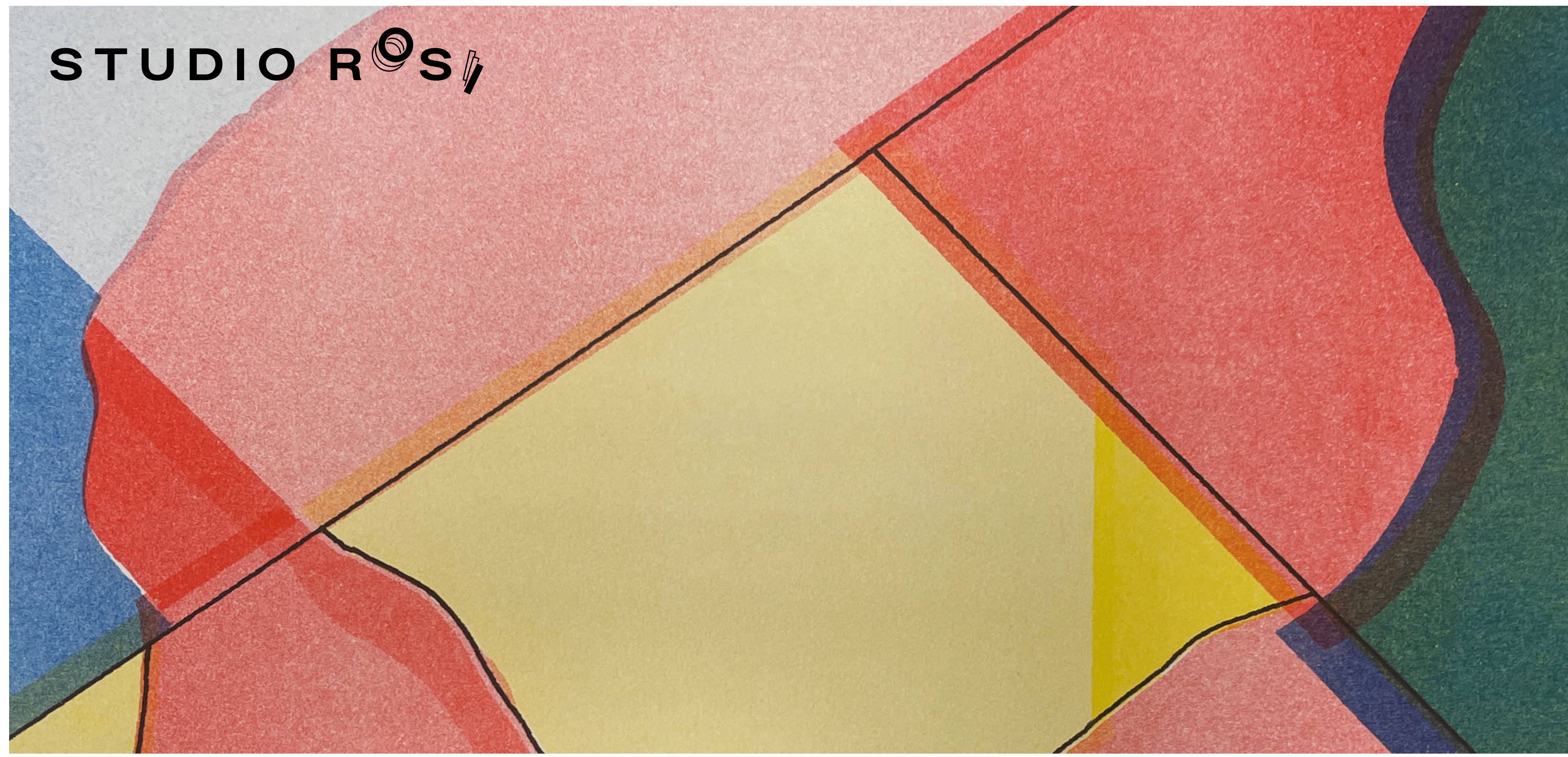

# Quick + Dirty Riso Printing Christian-Schult-Straße 16 +49 (0) 177 307 61 (

Christian-Schult-Straße 16 50823 Köln

+49 (0) 177 307 61 02

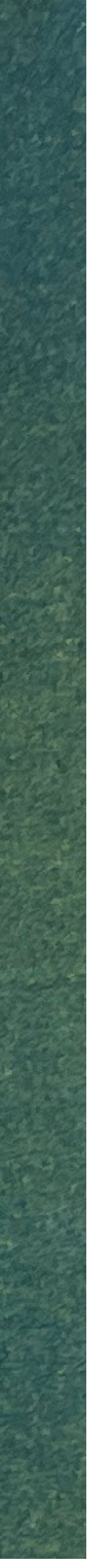

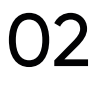

### WAS IST RISOGRAFIE? // **NACHHALTIG UND PERFEKT UNPERFEKT**

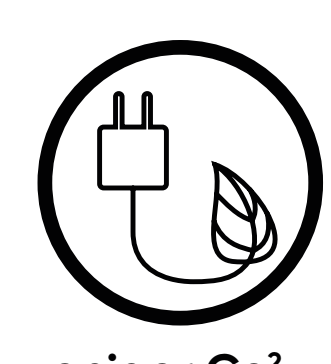

## **Die Besonderheiten von Risographie**

Die Risographie ist ein ähnelt dem Druckverfahren wie des Siebdruckens, welches super schöne haptische Druckergebnisse erzielt. Pro Farbe findet ein Druckdurchgang statt. Die Farben werrden also nicht gemischt, sondern in Schichten aufgetragen. Der Riso ist niemals perfekt, aber gerade das macht ihn so spannend, so sind Frabaufträge und Versatz besondere Eigenheiten.

Die Tinte ist auf Reiskleieöl-Basis, die Masterfolien werden aus Hanf- und Bananenblattfasern und hergestellt.

Reiskleie, die ansonsten verschwendet würde, ist ein Rohstoff. Nachdem das Öl für die Tinte extrahiert wurde, kann sie anschließend als Düngemittel oder Tierfutter verwendet werden. Der Riso verwendet keinen Toner, sodass keine Heizung, die normalerweise zum Binden von Toner an das Papier erforderlich ist, benötigt wird.

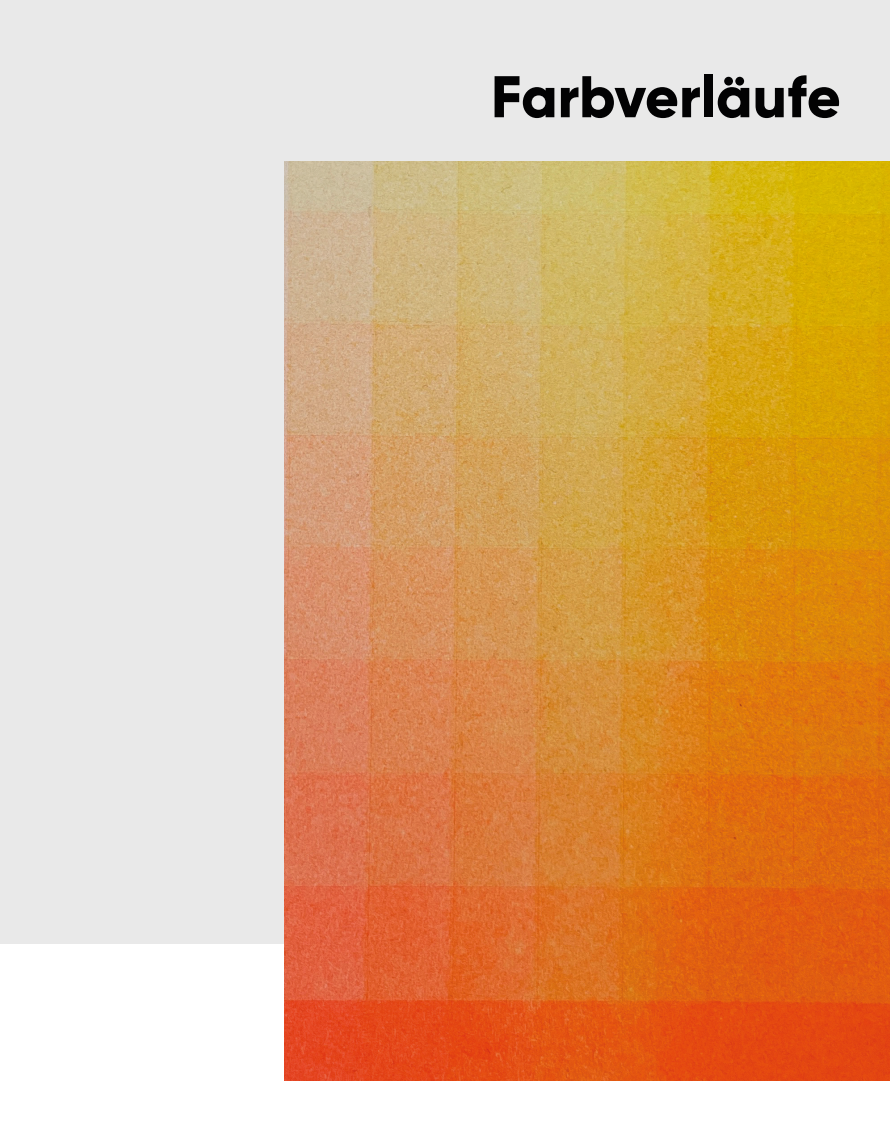

#### **Farbverläufe Floureszierende Sonderfarben perfekt unperfekt (Versatz)**

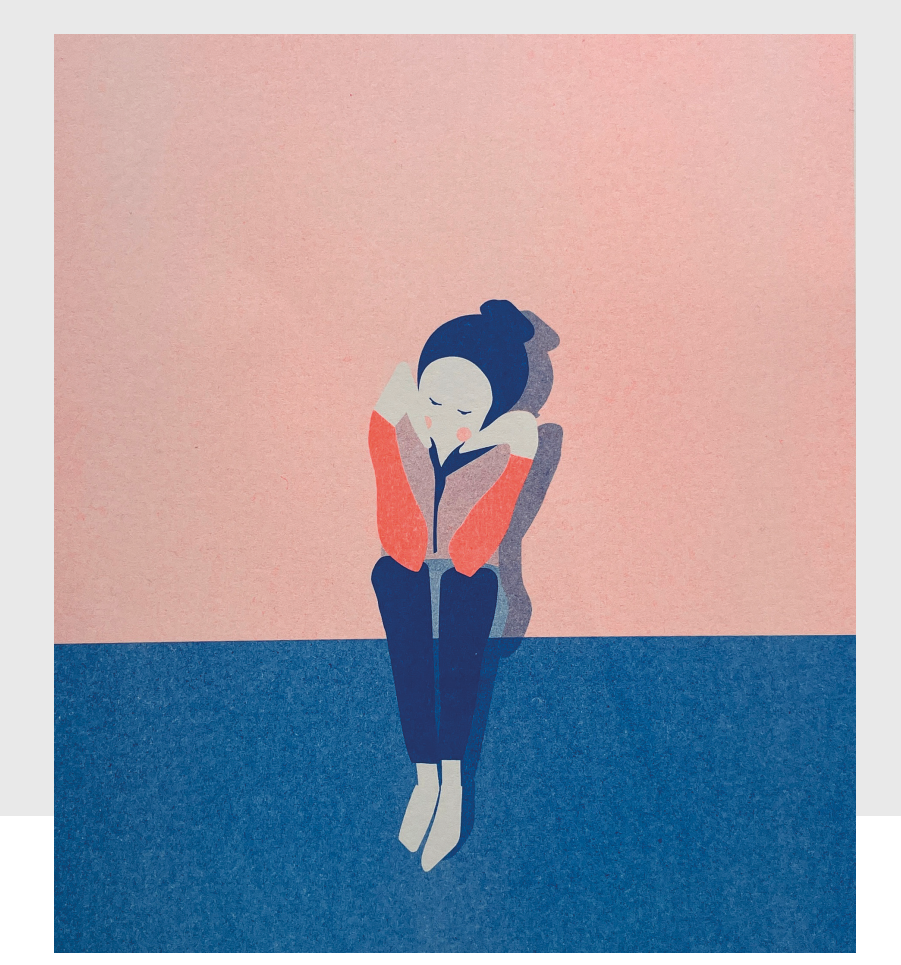

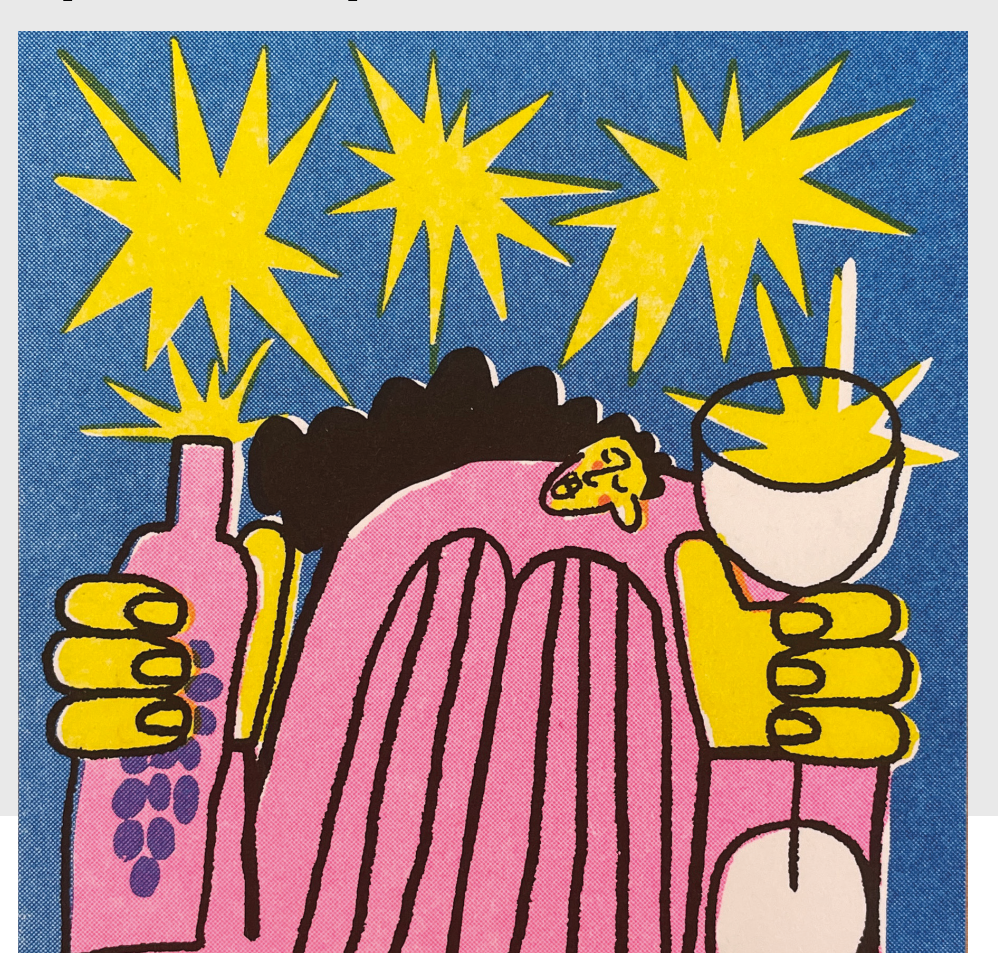

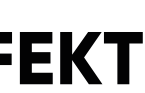

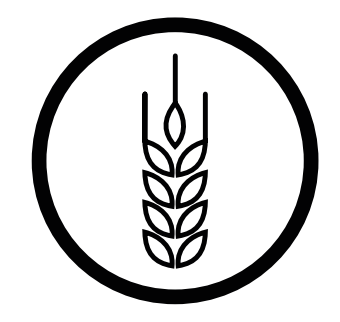

**Tinte auf Reiskleie-Basis**

**weniger Co2 - Emission durch flüssige Tinte**

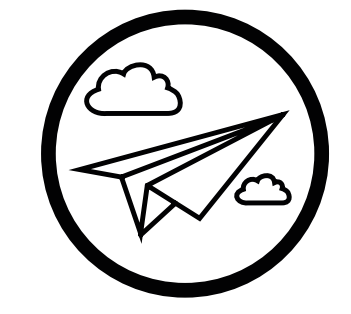

**saubere Luft keine Zugabe von Tonerfeinstaub**

872U

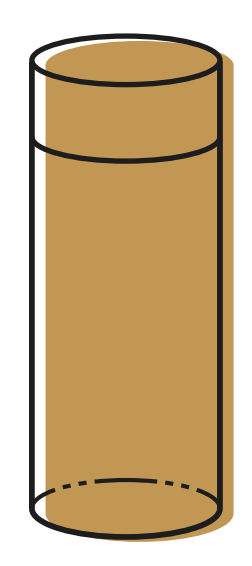

## **Unsere Starter-Farbpalette**

Unsere Farben sind auf Reiskleieöl-Basis und benötigen keine Feinstaubpartikel wie herkömmliche Toner.

Wir bemühen uns unsere Farb-Palette stetig zu erweitern. Fragt gerne nach, wenn eure Farbe nicht dabei ist.

10%

100%

### STUDIO ROSI // FARBEN

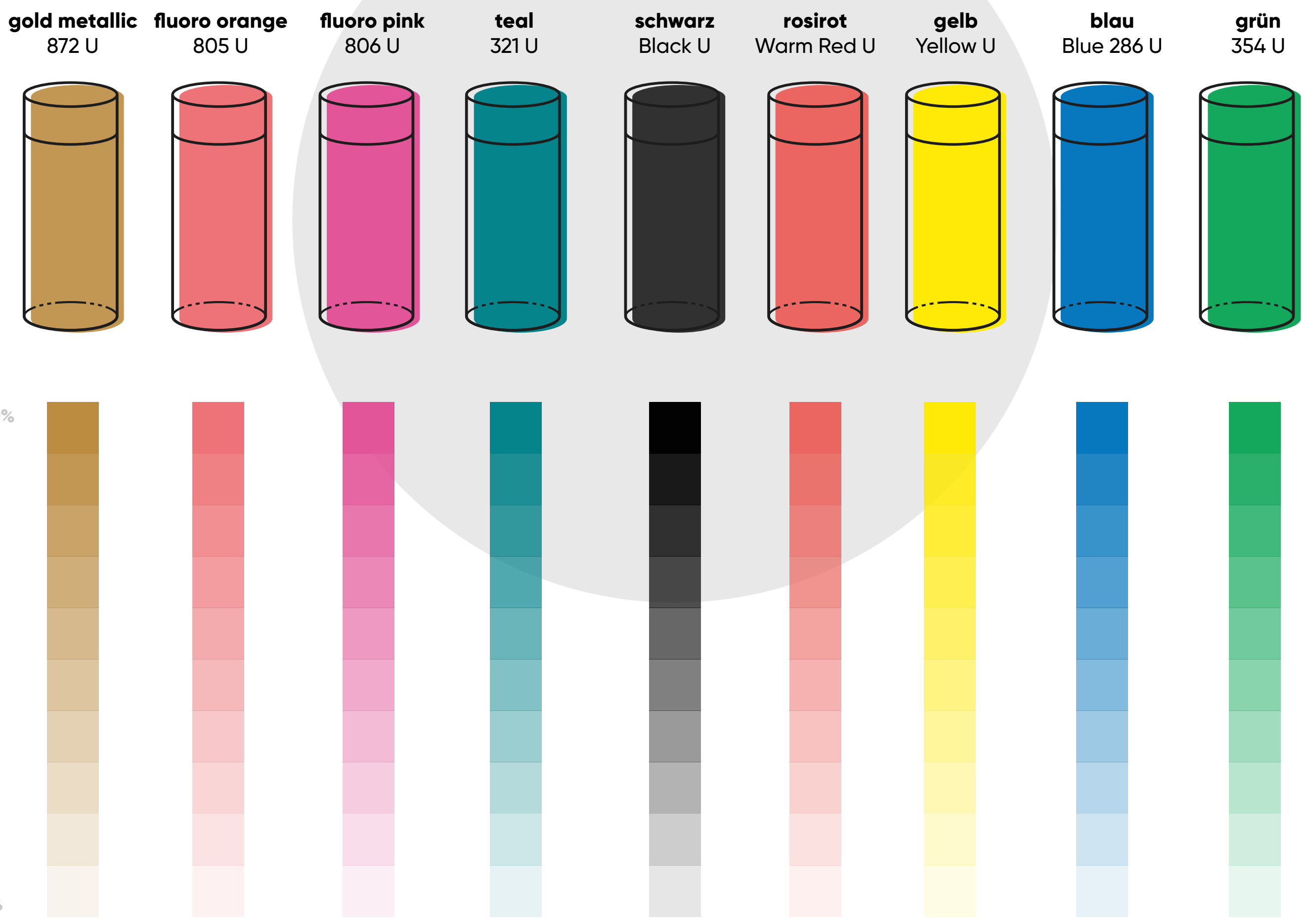

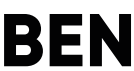

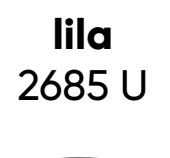

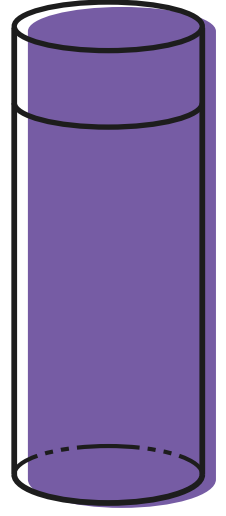

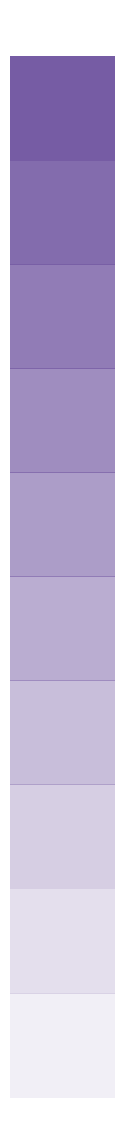

SEITE 5

### STUDIO ROSI // **FARBEN // ÜBERLAGERUNGEN**

**fluoro orange + blau**

// HOW TO RISO // STUDIO ROSI

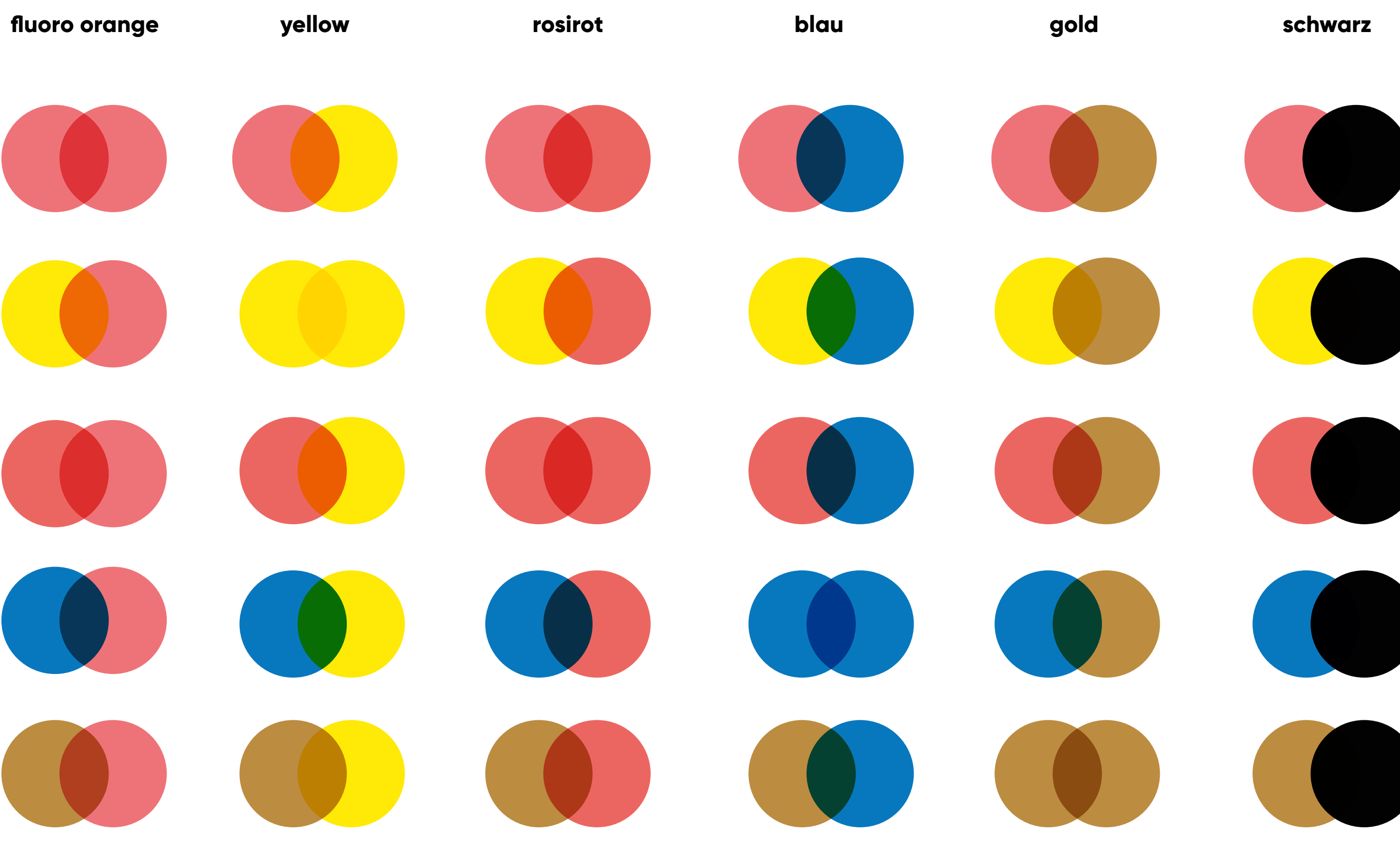

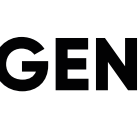

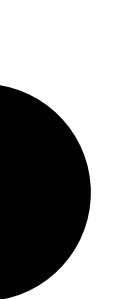

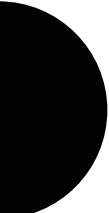

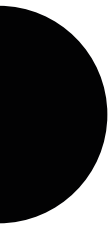

**fluoro orange yellow rosirot blau gold**

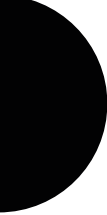

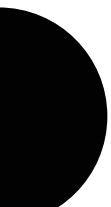

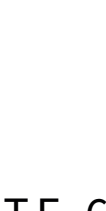

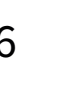

## **Mischfarben**

Im risographischen Durckverfahren lassen sich wunderbar Mischfarben durch Transparenz und Überlagerung erzeugen.

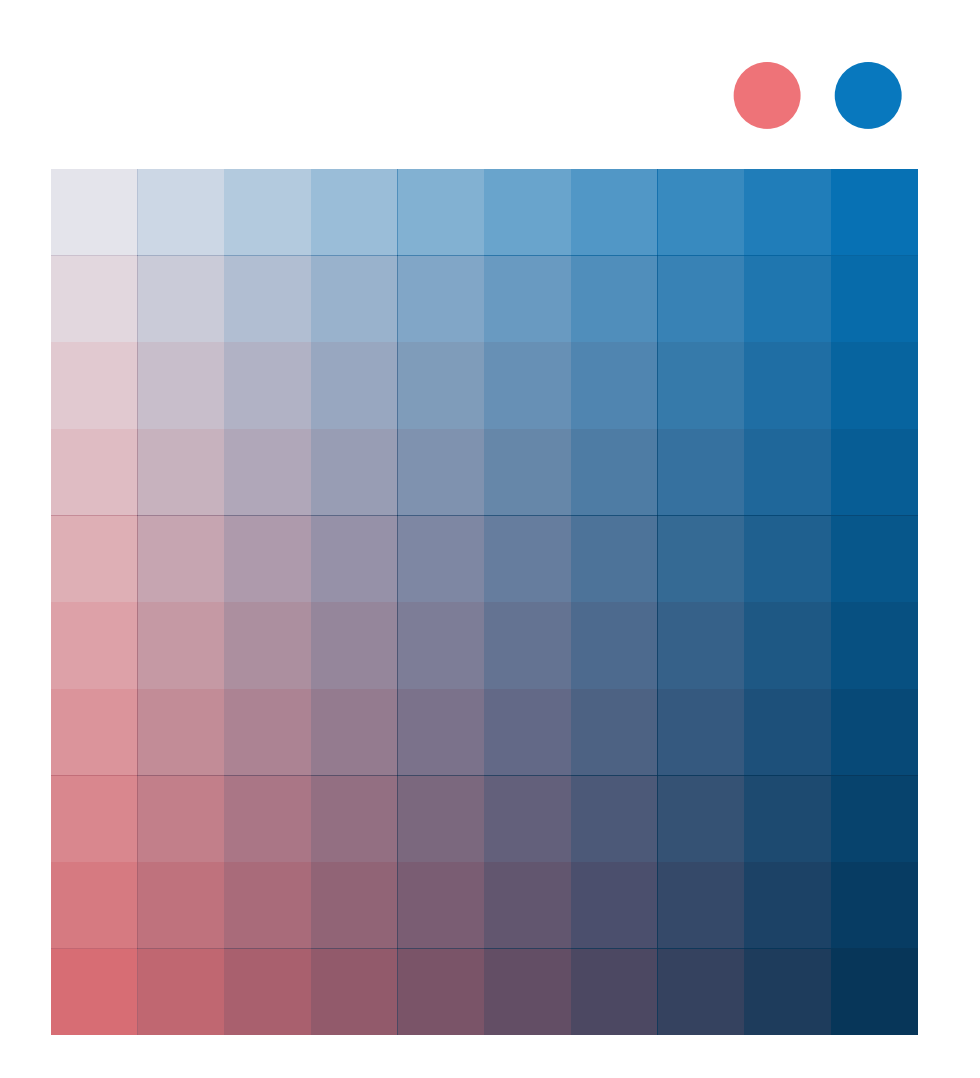

## **Mehrfarbige Gestaltung**

#### **Überdrucken**

→ Die Objekte werden nacheinander übereinander gedruckt: Ein Mischton entsteht.

#### **Knock-Out**

→ Das erste Objekt wird an der Schnittmege ausgespart. Das Zweite wird dann Vollton darüber gedruckt. Es entsteht kein Mischton.

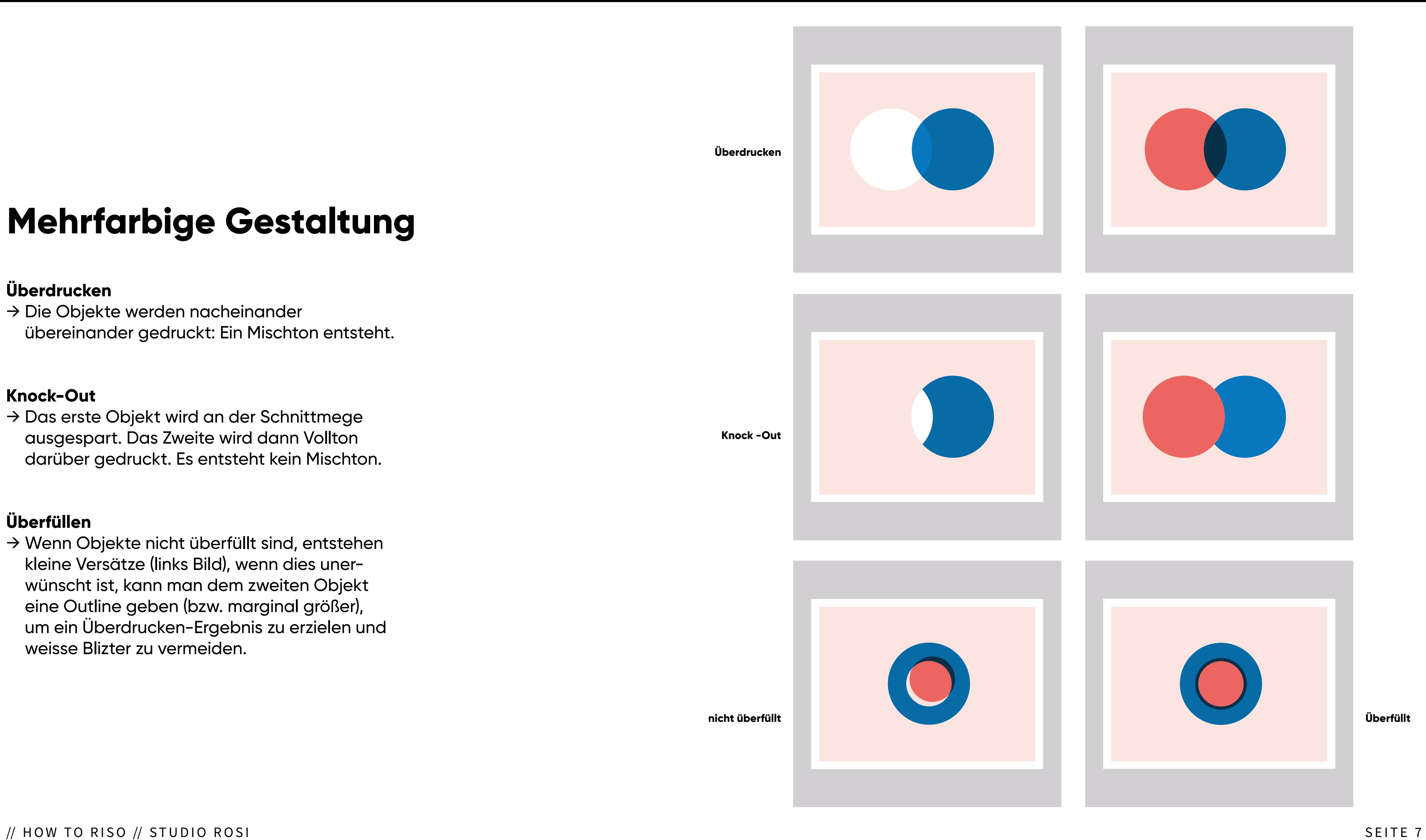

#### **Überfüllen**

→ Wenn Objekte nicht überfüllt sind, entstehen kleine Versätze (links Bild), wenn dies uner wünscht ist, kann man dem zweiten Objekt eine Outline geben (bzw. marginal größer), um ein Überdrucken-Ergebnis zu erzielen und weisse Blizter zu vermeiden.

## **Farbflächen & Verläufe**

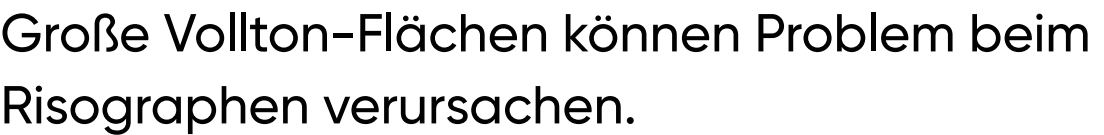

Für ein gutes Druckergebnis bitte folgende Tipps beachten.

→ **Verläufe zwischen 10 und 90 % anlegen.** 

- → **Bei großflächigen Objekten, Farbe auf max. 80% anlegen.**
- → **Kleinere Objekte können auf 100% angelegt sein**
- → **Typo auf 100% Farbe anlegen**

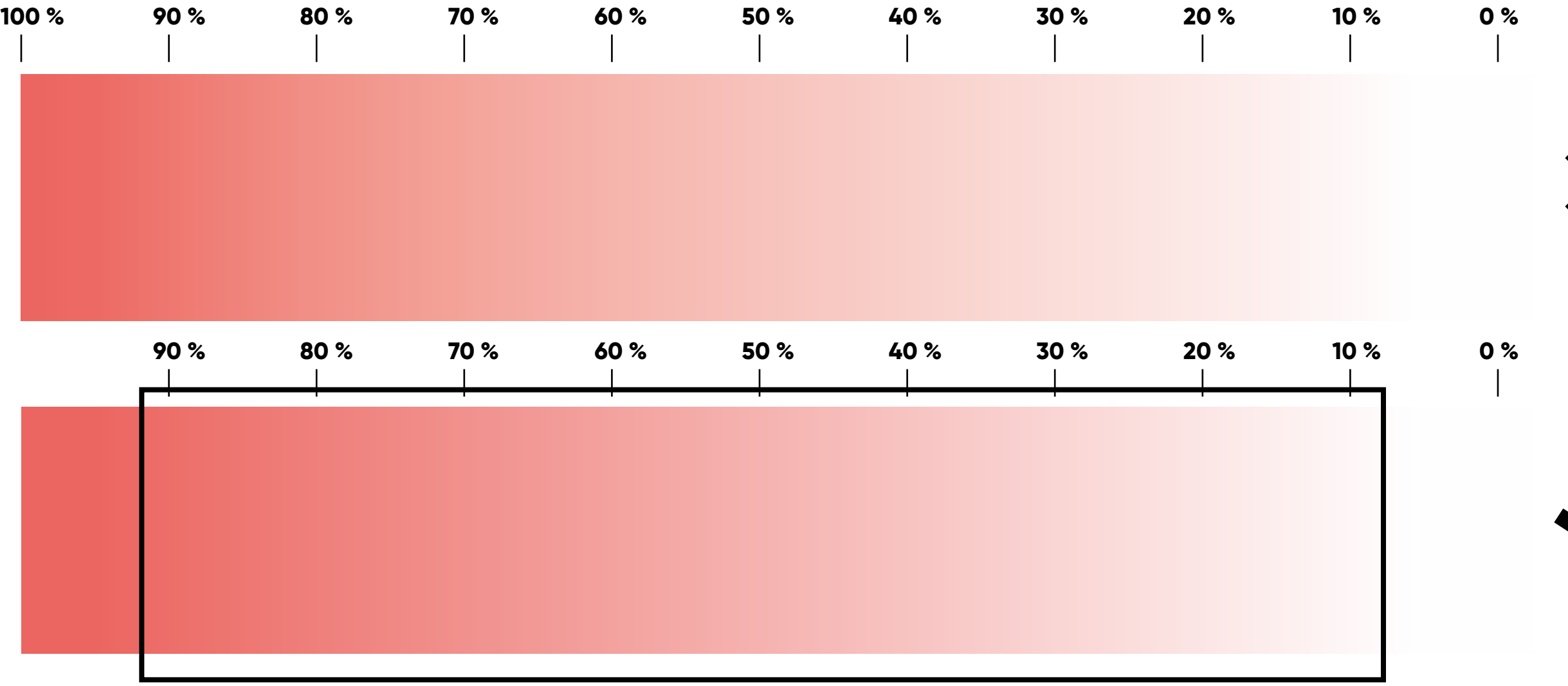

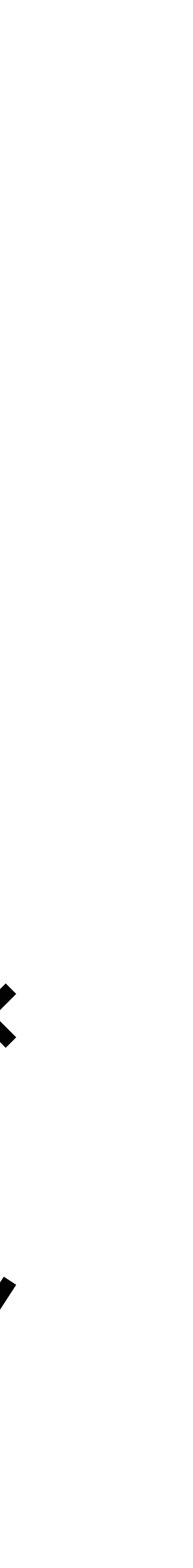

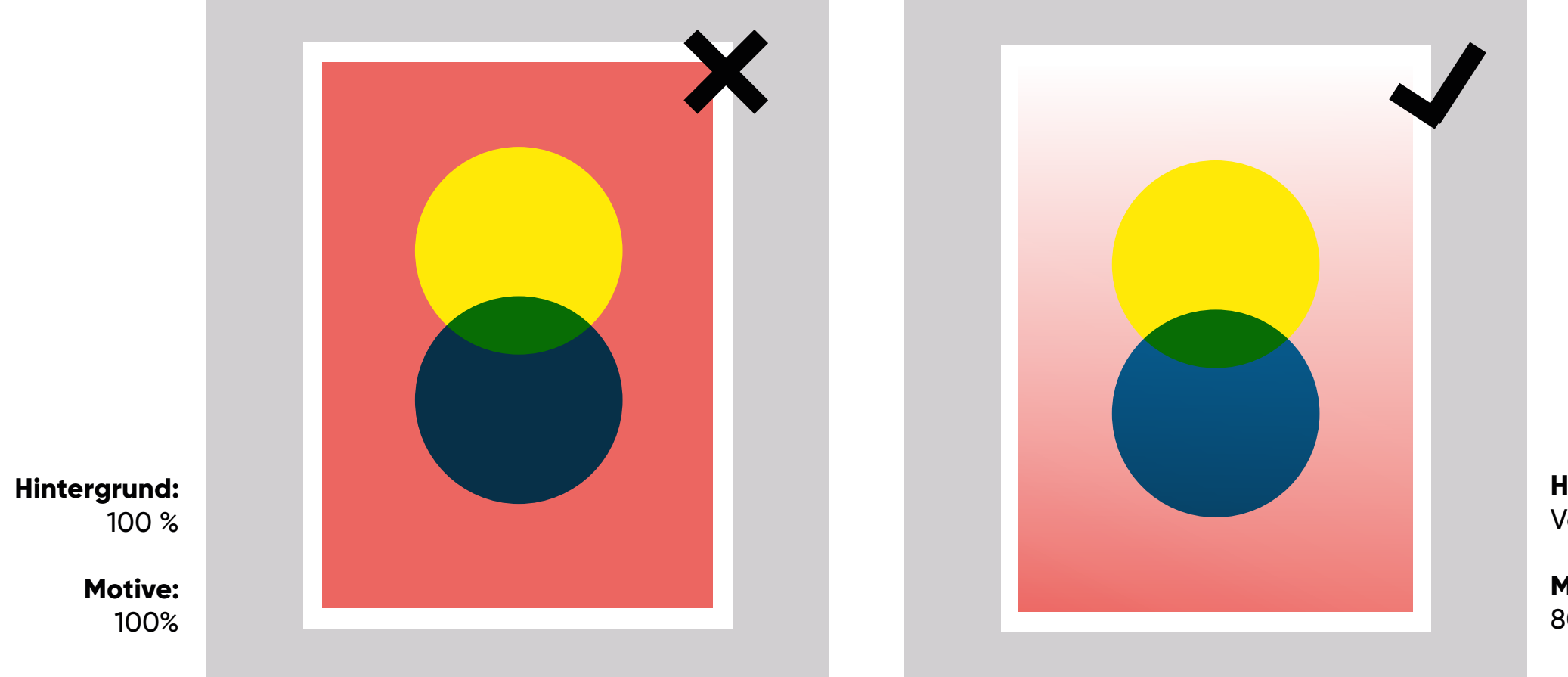

**Hintergrund:**  Verlauf 10 -90 %

**Motive:**  80%

### **Formate**

Der Risograph kann max. bis Din A3 drucken, wobei die druckbare Fläche einen Ticken kleiner ist.

Wir sind ausgestattet mit Schneidemesser und Co, somit können wir bis DIN A3 und alle kleineren Formate anbieten.

### **DIN A3**  $-297 \times 420$  mm

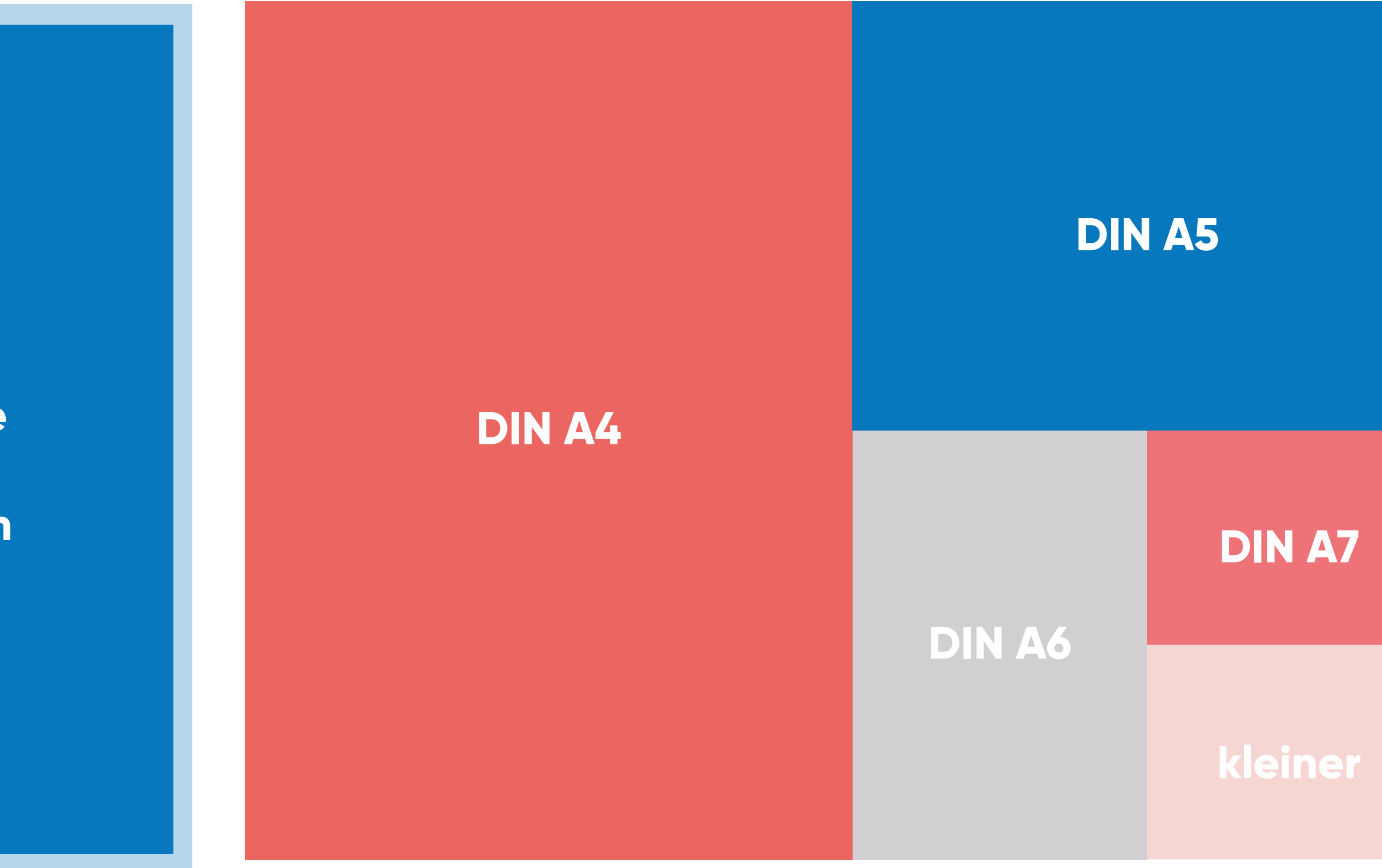

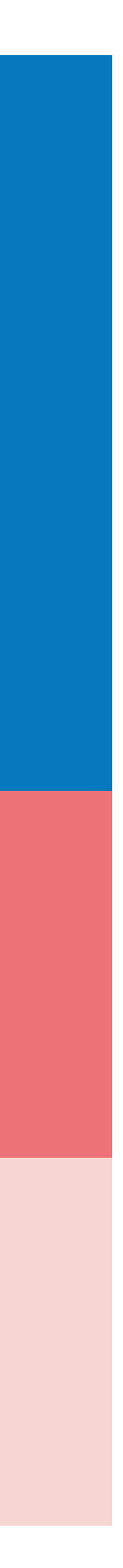

**Maximale Druckgröße**

**27,9 x 40 cm**

// HOW TO RISO // STUDIO ROSI

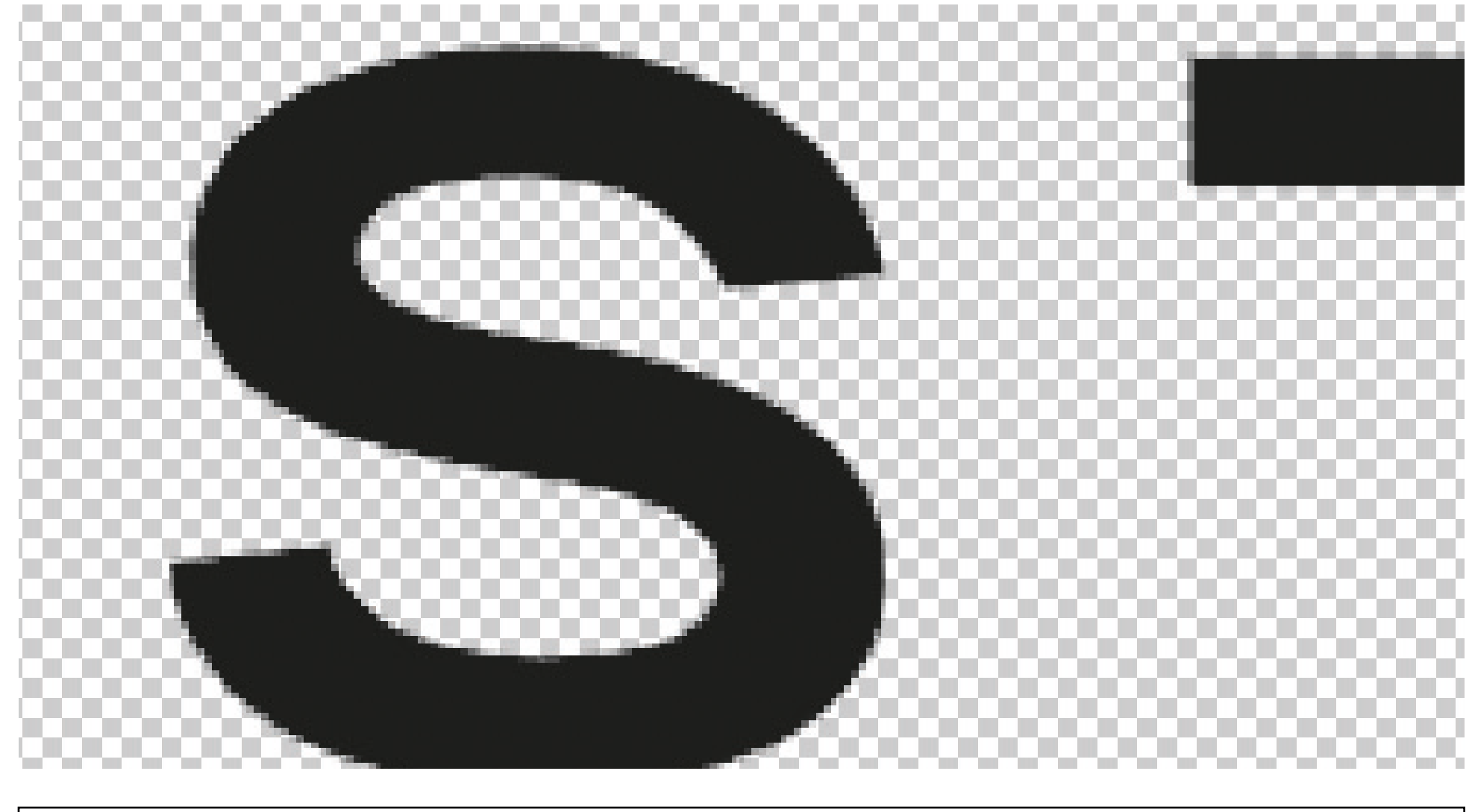

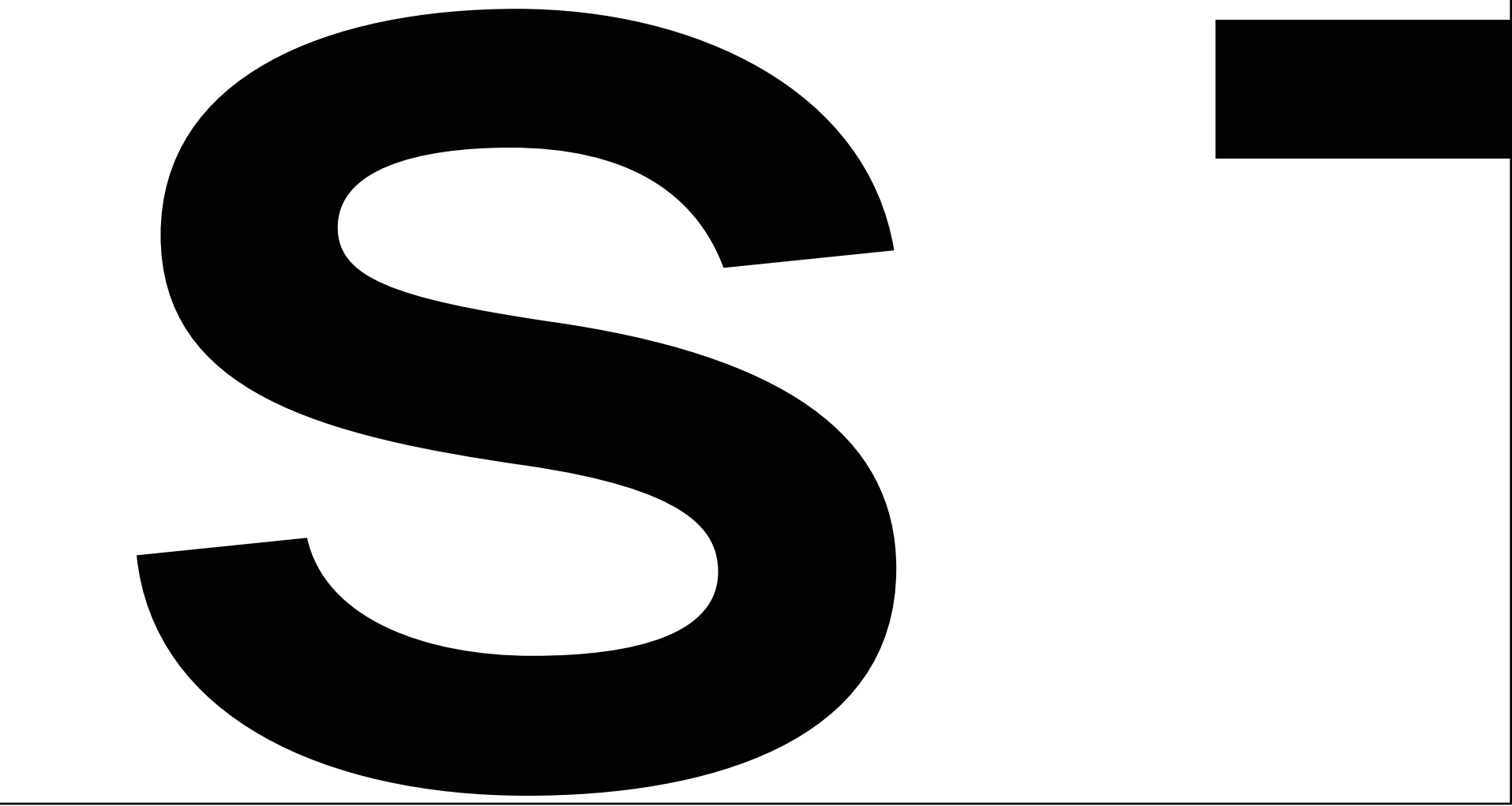

### **Schrift & Linien**

Haarlinien bis 0,15 Pt

Schriften sollten immer in 100% Farbe gesetzt werden und nicht kleiner als 7 pt.

**!!! Photoshop rastert Schriften !!!** - somit sind diese unscharf. Besser in lllustrator oder InDesign setzen, sonst werden sie u.U unscharf.

#### **Gerasterte Schrift (Bild oben) vs. Schrift vektorisiert (unten)**

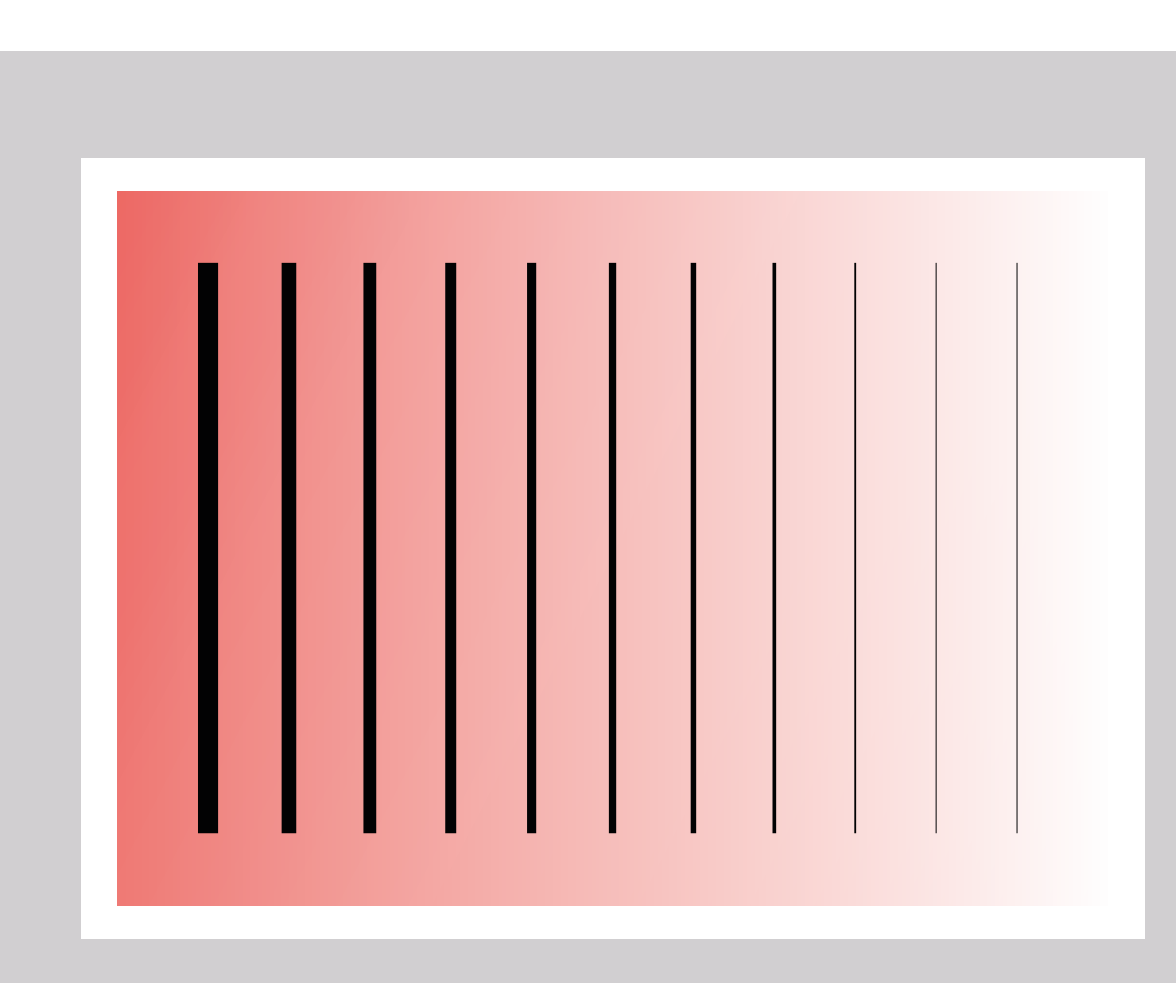

### **4,5 3,5 2,5 1,5 0,5 0,15 in Pt 4 3 2 1 0,25**

### **Datenaufbereitung**

Die Daten werden in Graustufen an den Drucker gesendet – die Farben werden manuell eingesetzt.

Daher ist eine eindeutige Bennenung hilfreich. Gerne können wir die Druckaufbereitung übernehmen - dann freuen wir uns über verpackte Indesigndateien.

#### **PDF Export:**

Druckausgabequalität 4 mm Beschnittzugabe Schnittmarken mit einem Versatz von 3,5 mm

#### **01\_Rosirot.pdf**

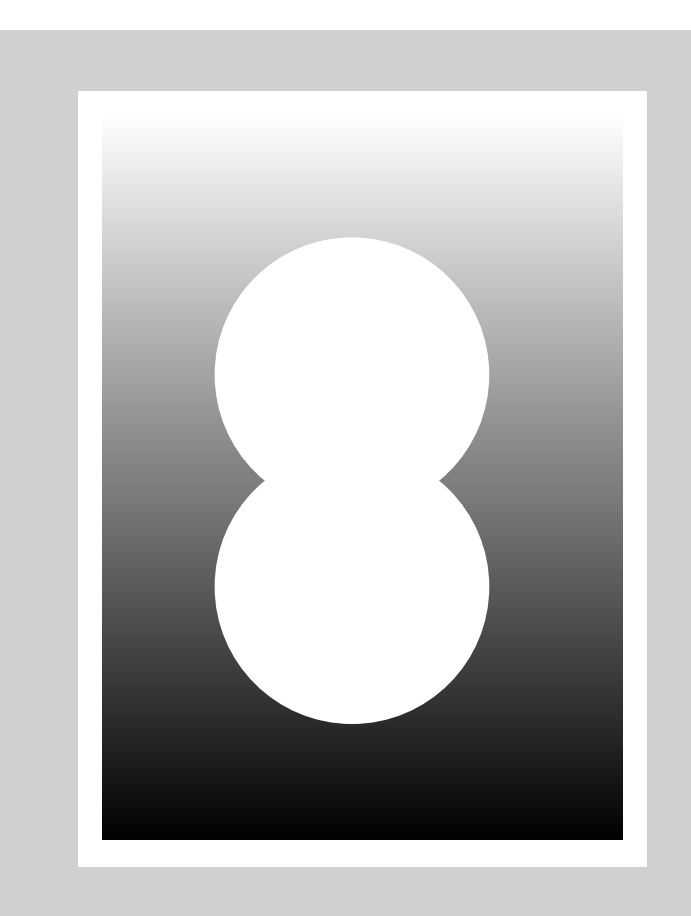

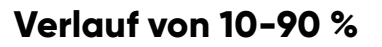

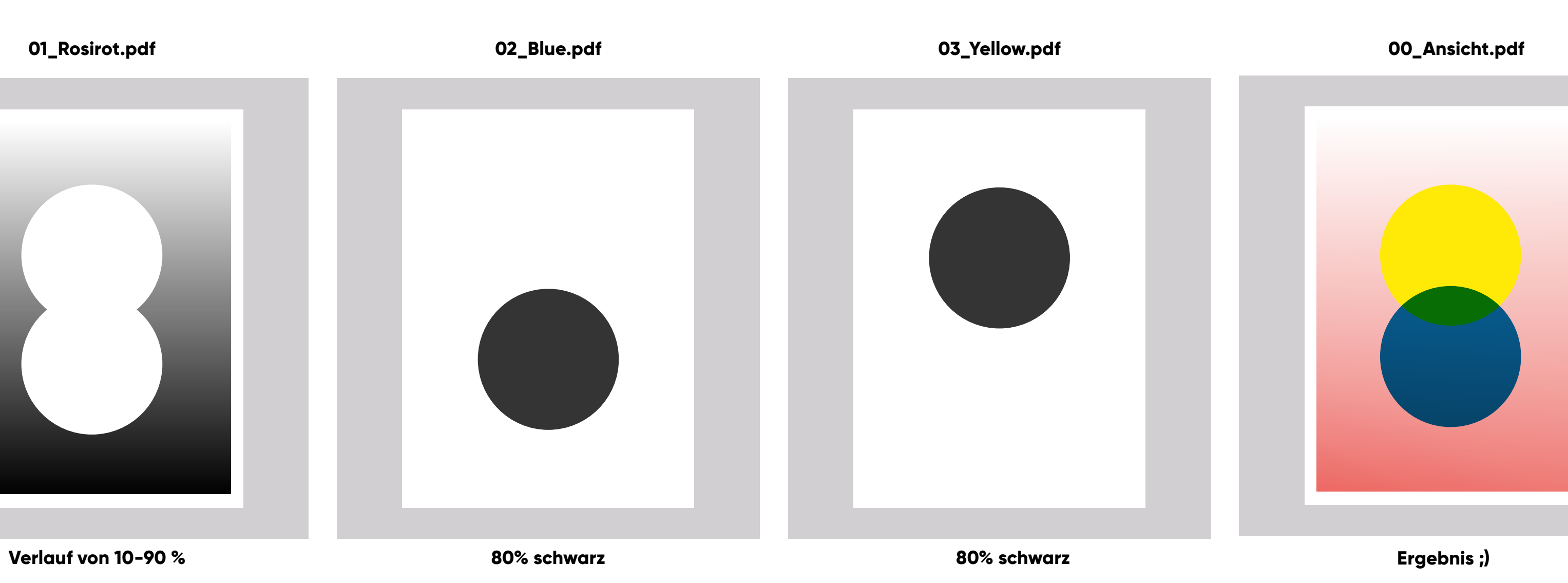

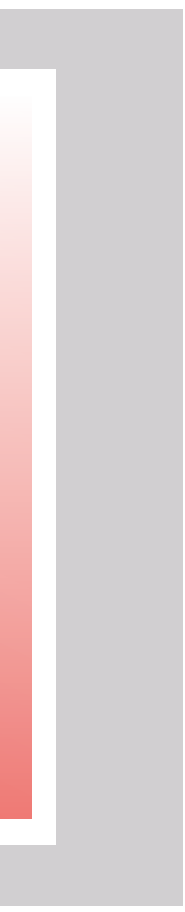

# STUDIO R<sup>O</sup>S<sup>p</sup>